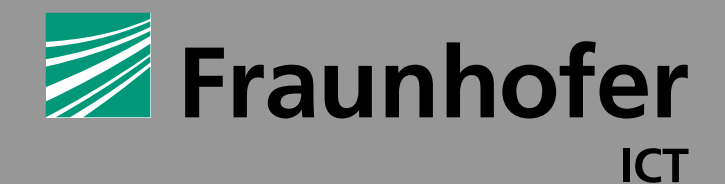

**FRAUNHOFER-INSTITUT FÜR CHEMISCHE TECHNOLOGIE ICT**

# SPEKTROSKOPIESOFTWARE **RECOMAT**

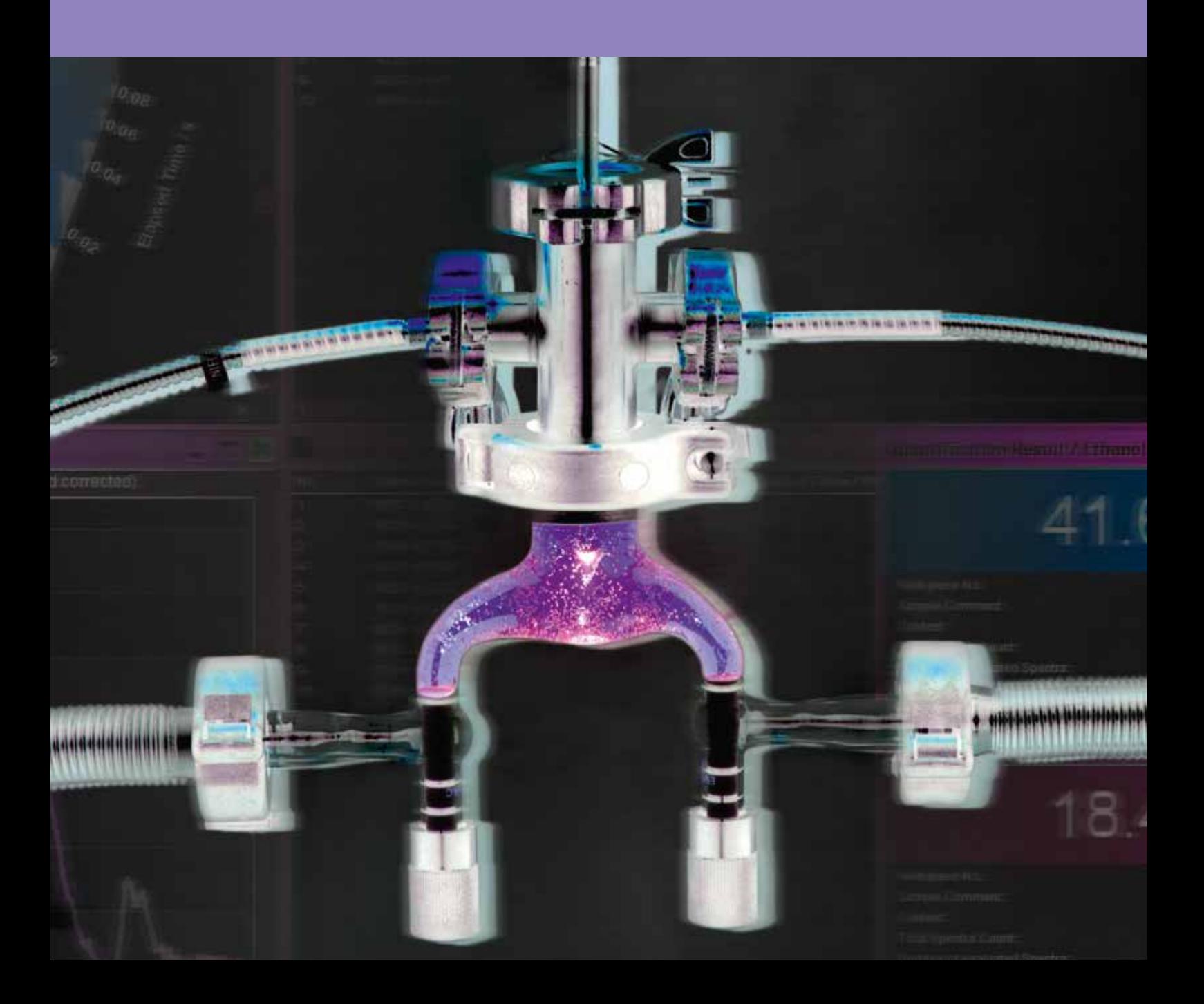

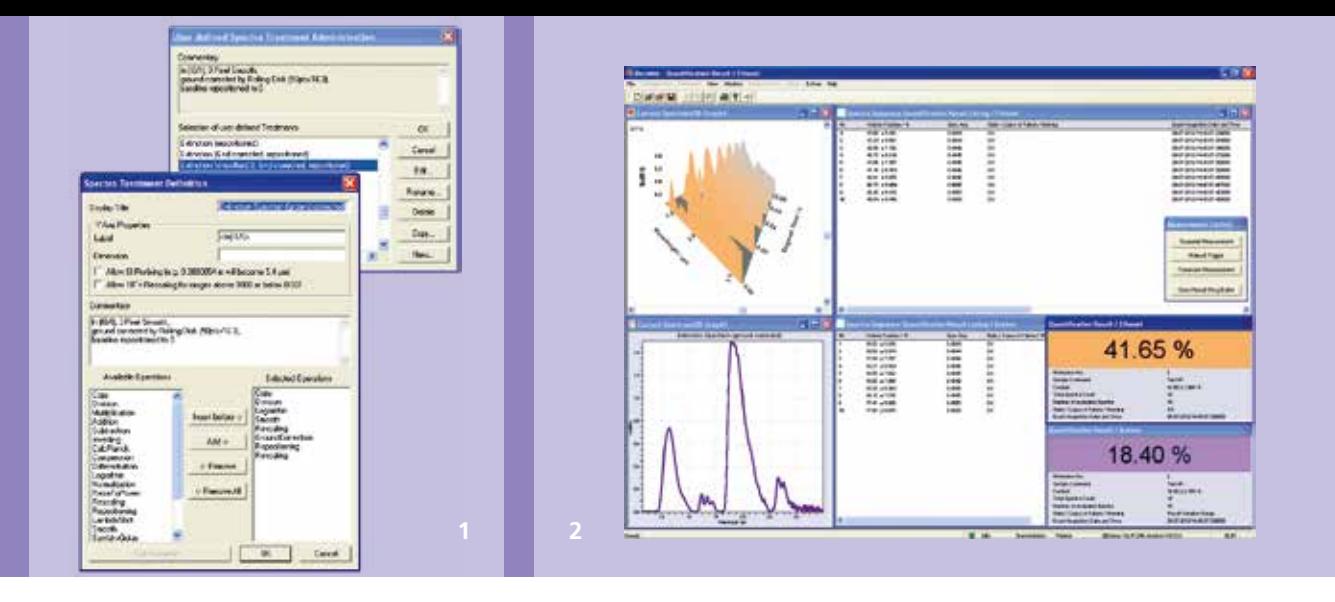

## SPEKTROSKOPIESOFTWARE RECOMAT

Die am Fraunhofer-Institut für Chemische Technologie ICT entwickelte Software RecoMat ermöglicht die Ansteuerung einer Reihe von Spektrometern um die mit ihnen aufgezeichneten Spektren direkt zu analysieren und zu bearbeiten sowie eine qualitative und/oder quantitative Online-Auswertung vorzunehmen.

#### **Stand-alone oder remote-controlled**

Die in C++ geschriebene Software kann sowohl »stand-alone« als normale Spektrometer-Software auf dem zur Spektrometersteuerung verwendeten Computer als auch »remotecontrolled« in einer komplexen, übergeordneten Anlage betrieben werden und mit deren Steuerung (SPS) über digitale I/O-Ports oder über TCP-IP kommunizieren. Auf diese Weise kann RecoMat in voll automatisierte industrielle Anlagen zur Prozessüberwachung oder Materialsortierung integriert werden.

Die von RecoMat ermittelten Auswertungsergebnisse können sowohl grafisch angezeigt als auch online an die Anlagensteuerung übermittelt werden. In Kombination mit entsprechenden Aktoren kann die Anlagensteuerung somit zu einer automatischen Inline-Prozessregelung ausgebaut werden. Hierzu stehen eine Reihe von sogenannten Reportermodulen zur Verfügung, die den Datentransfer via Digital/Analog- oder Softwareinterface regeln. Start und Ablauf der einzelnen Messungen können von der Anlagensteuerung zu jedem Zeitpunkt befehligt bzw. kontrolliert werden.

### **Simultanerfassung externer Zusatzmessgrößen und benutzerdefinierte Online-Spektrenvorbehandlungen**

Zusätzlich können auch beliebige nichtspektroskopische Zusatzmessgrößen (zum Beispiel Druck, Temperatur) von externen Sensoren simultan miterfasst sowie in die Spektren als Begleitparameter integriert und auch ausgewertet werden. Sowohl die zu verwendenden digitalen Kommunikationskanäle als auch das Ergebnisübergabemuster können benutzerseitig frei konfiguriert werden. RecoMat gestattet die Erstellung benutzerdefinierter Spektrenbehandlungsmethoden, die auch als automatische Pretreatments in die Online-Auswertung eingebunden werden können.

**1** *Verwaltung benutzerdefinierter Spektrenbehandlungsmethoden*  **2** *Online-Simultanbestimmung der Alkoholund Acetonkonzentration wässriger Lösungen mit Hilfe von RecoMat / Unscrambler online prediction (OLUP).*

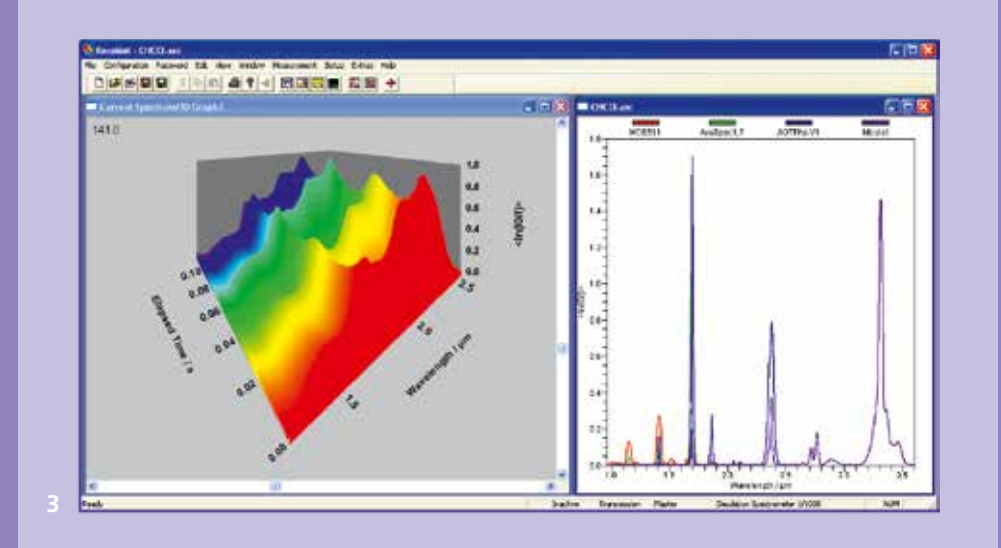

Mit wenigen Mausklicks können selbst erstellte Kalibriermodelle für chemometrische Auswertungen sowohl zur Online-Quantifikation (Prediction) als auch zur Online-Identifikation (Classification) eingebunden werden. Hierfür können sowohl die Online-Module OLUP und OLUC der Chemometriesoftware »The Unscrambler« als auch RecoMat-interne Methoden eingesetzt werden.

#### **Benutzerfreundlich, modular und erweiterungsfähig**

Die Software ist modular aus einzelnen Dynamic Link Libraries (DLLs) aufgebaut. Neben den Core-DLLs existieren eine Reihe von spezifischen Erweiterungs-DLLs, die RecoMat gezielt an die jeweiligen Spektrometer bzw. Applikationen adaptieren. Die Menübefehle der Software sind geschützt und erst nach Eingabe eines Passworts zugänglich, um den Zugriff durch mehrere Benutzer kontrollieren und unautorisierte Veränderungen unterbinden zu können. Jedes Passwort muss einer bestimmten Zugriffsebene (sog. »User Level«) zugeordnet werden, so dass gestaffelte Benutzerhierarchien erstellt werden können. RecoMat verfügt über beliebig viele, vom Administrator frei konfigurierbare User Levels.

RecoMat verwendet so genannte Configuration Sets zur Zusammenfassung aller im Programm einstellbaren Parameter sowie der zu ladenden Erweiterungs-DLLs. Alle Configuration Sets werden unter ihrem jeweiligen Namen als Schlüssel in die Windows-Registry eingetragen. Es existiert jedoch stets ein »Default Configuration« genannter Configuration Set, der weder gelöscht, noch geladen oder umbenannt werden kann. Damit kann jederzeit die Ausgangskonfiguration mühelos wieder hergestellt werden. Des Weiteren können die Sets (sofern man über die entsprechende Passwortberechtigung verfügt) beliebig kommentiert, kopiert, umbenannt und gelöscht werden. Auf diese Weise kann RecoMat in Sekunden ganz unterschiedlichen Applikationen bezüglich Messaufgabe, Spektrometertyp, Spektralbereich etc.) angepasst werden.

Besonders bequem können gespeicherte Spektren durch einfaches Klicken des Dateisymbols einer Spektrendatei aus dem Windows-Explorer mit der Maus in RecoMat gezogen, geöffnet, übereinander projiziert und kombiniert werden. RecoMat unterstützt auch mehrkanalige Spektren (zum Beispiel von Diodenarray-Zeilenspektrometern im Pushbroombetrieb oder I und ⊥ polarisierte AOTF-Spektren) sowie Hyperspectral Imaging. Die einzelnen Kanäle können dabei individuellen Spektrenbehandlungsmethoden unterworfen oder auch miteinander verrechnet (addiert, subtrahiert etc.) werden.

**3** *Spektrensequenz eines quasiperiodisch alternierenden Zweiphasenstroms (3D-Grafik); virtuelle Spektralbereichserweiterung anhand von mit 4 verschiedenen Spektrometern aufgezeichneten Trichlormethanspektren (2D-Grafik).*

## **Von RecoMat unterstützte Spektrometer:**

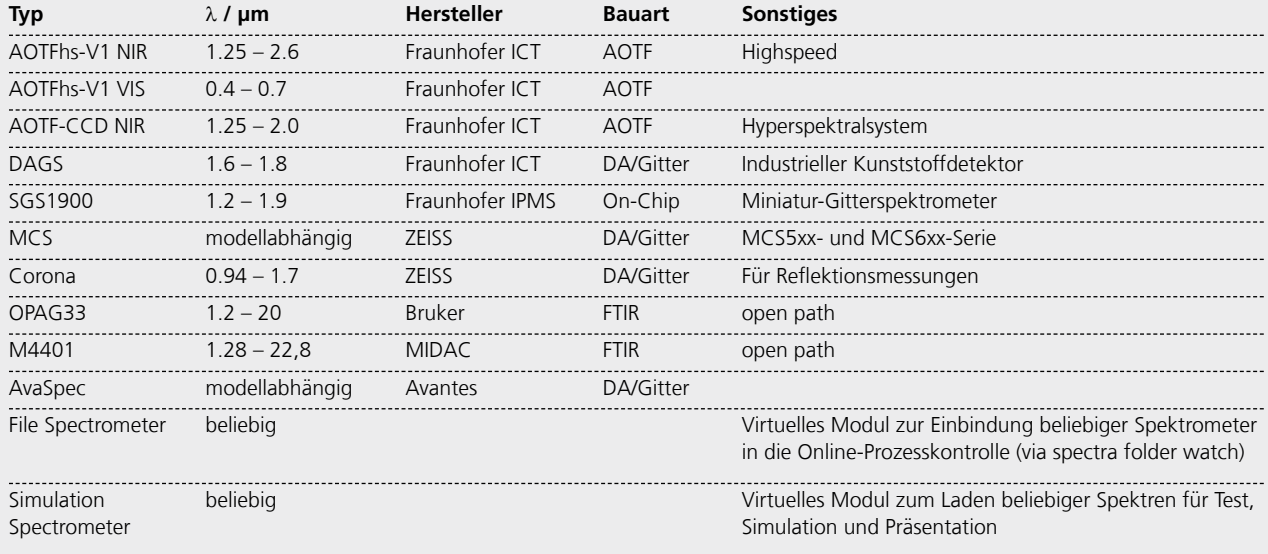

## **Von RecoMat unterstützte Spektrendateiformate:**

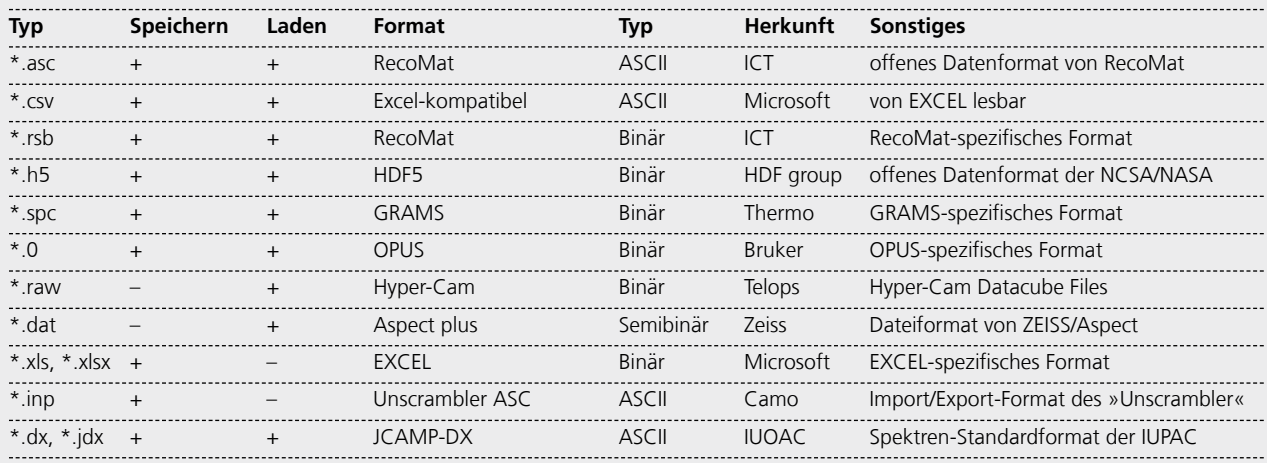

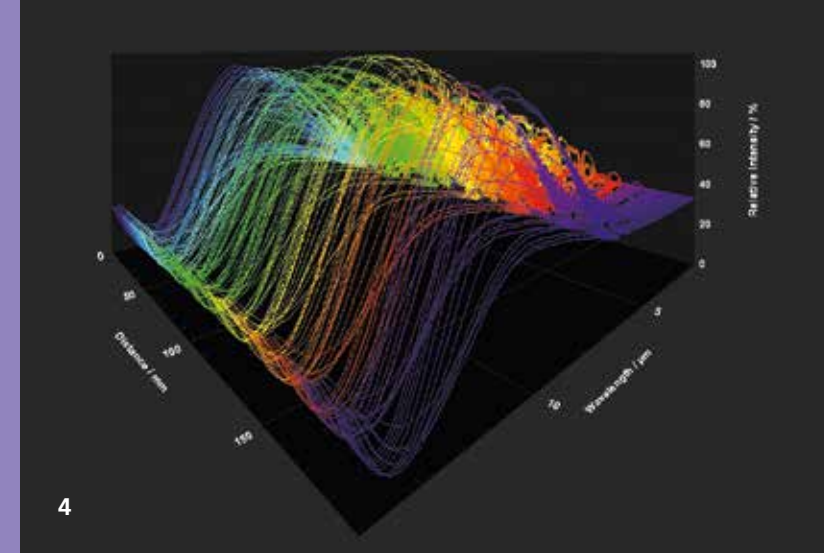

#### **Umfangreiche Grafiktools**

Das von RecoMat verwendete Grafikmodul bietet ansprechende 2D- und 3D-Grafiken für die Darstellung und Präsentation (Export und Druck) der gemessenen Spektren, wobei eine Vielzahl von benutzerspezifischen Gestaltungsmöglichkeiten bereitgehalten wird. Selbstverständlich können die Spektraldaten auch tabellarisch angezeigt werden. Es kann eine beliebige Anzahl von Spektren unterschiedlicher Herkunft geladen werden, wobei diese sowohl gemeinsam in einem einzigen Fenster als auch jeweils in einem eigenen Fenster dargestellt werden können. Jedes Spektrum führt eine ausführliche Dokumentation aller erfassbaren Parameter (Datum, Herkunft, Messgröße etc.) mit, die das Archivieren, Suchen und Weiterverarbeiten von Spektren mit anderen Programmen erheblich vereinfacht.

**4** *Lateraler Empfindlichkeitsverlauf bei der Vermessung des Field-of-View eines optischen Bauteils.*

## ANPASSUNG AN IHRE ANFORDERUNGEN

Gerne nehmen wir Ihre Anregungen bezüglich Ergänzungen und spezifischen Problemstellungen entgegen. Wenn Sie RecoMat testen und einsetzen möchten können Sie sich jederzeit gerne an uns wenden. RecoMat lässt sich auch auf Ihre Wünsche und Bedürfnisse anpassen. Bitte nehmen Sie mit uns Kontakt auf.

## **SPEKTROSKOPIESOFTWARE RECOMAT**

## **Fraunhofer-Institut für Chemische Technologie ICT**

Joseph-von-Fraunhofer-Straße 7 76327 Pfinztal (Berghausen)

Institutsleiter: Prof. Dr.-Ing. Frank Henning Telefon +49 721 4640-0

### **Ansprechpartner**

Dr. Thorsten Klahn Telefon +49 721 4640-757 Fax +49 721 4640-111 thorsten.klahn@ict.fraunhofer.de

www.ict.fraunhofer.de